# 3. COSA FA FUNZIONARE IL PC:

# SOFTWARE

Il Software e' la parte del Computer impalpabile, intangibile che non ha dimensione fisica. Per ''Software'' si intendono i programmi, che sono il complesso di istruzioni che il computer esegue per avere come risultato la creazione di un documento,la gestione di processi di vario tipo, l'elaborazione e lo sviluppo di suoni e immagini ecc.

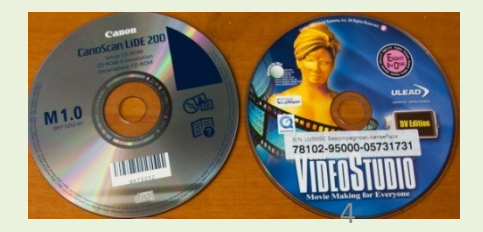

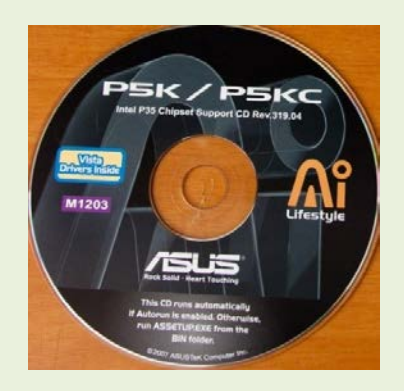

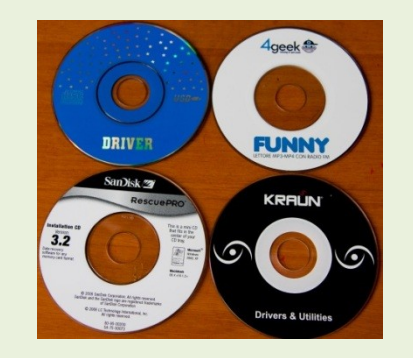

# Una possibile segmentazione

- $\triangleright$  FIRMWARE
- $\triangleright$  SISTEMA OPERATIVO
- $\triangleright$  DRIVERS
- $\triangleright$  SOFTWARE APPLICATIVO
- SOFTWARE di BACKGOUND
- SOFTWARE ACCESSORIO
- $\triangleright$  PLUG IN

# 3. Cosa fa funzionare il PC: Software

Il Software e' la parte del Computer impalpabile, intangibile che non ha dimensione fisica. Per ''Software'' si intendono i programmi, che sono il complesso di istruzioni che il computer esegue per avere come risultato la creazione di un documento,la gestione di processi di vario tipo, l'elaborazione e lo sviluppo di suoni e immagini ecc.

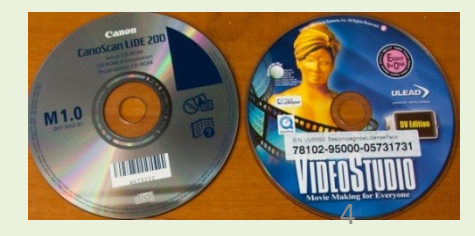

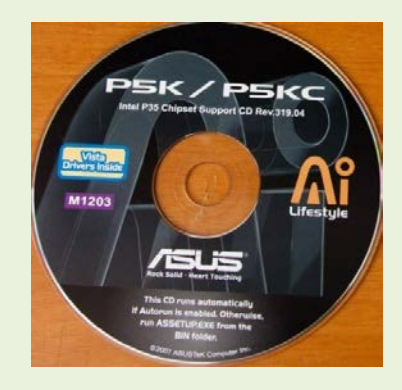

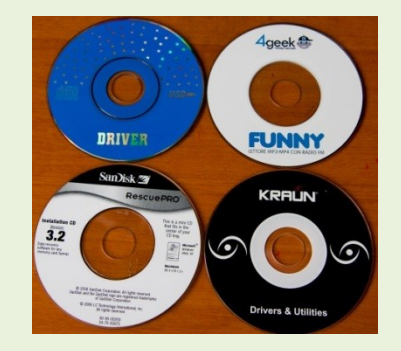

# Una possibile segmentazione

- $\triangleright$  FIRMWARE
- $\triangleright$  SISTEMA OPERATIVO
- $\triangleright$  DRIVERS
- $\triangleright$  SOFTWARE APPLICATIVO
- SOFTWARE di BACKGOUND
- $\triangleright$  SOFTWARE ACCESSORIO
- $\triangleright$  PLUG IN

## 3.2 Sistema Operativo

Il Sistema operativo (S.O.) é il sistema di base di un PC,.

E'un Software senza il quale tutti gli altri programmi non potrebbero essere utilizzati dal computer.

Esempi di sistemi operativi attualmente in uso

sono:

- Windows della Microsoft:
	- Windows XP-Windows Vista (superati)
	- $\cdot$  Windows 7/8-Windows 10
- $\triangleright$  UNIX multiutente -
- > LINUX(Ubuntu)- gratuito -
- $\triangleright$  Mac O.S. Macintosh (Apple)

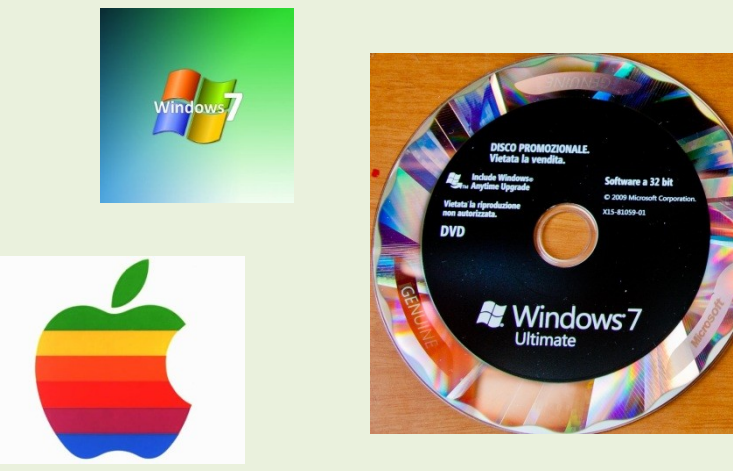

I marchi sono proprietà dei produttori

### 3.3 Drivers

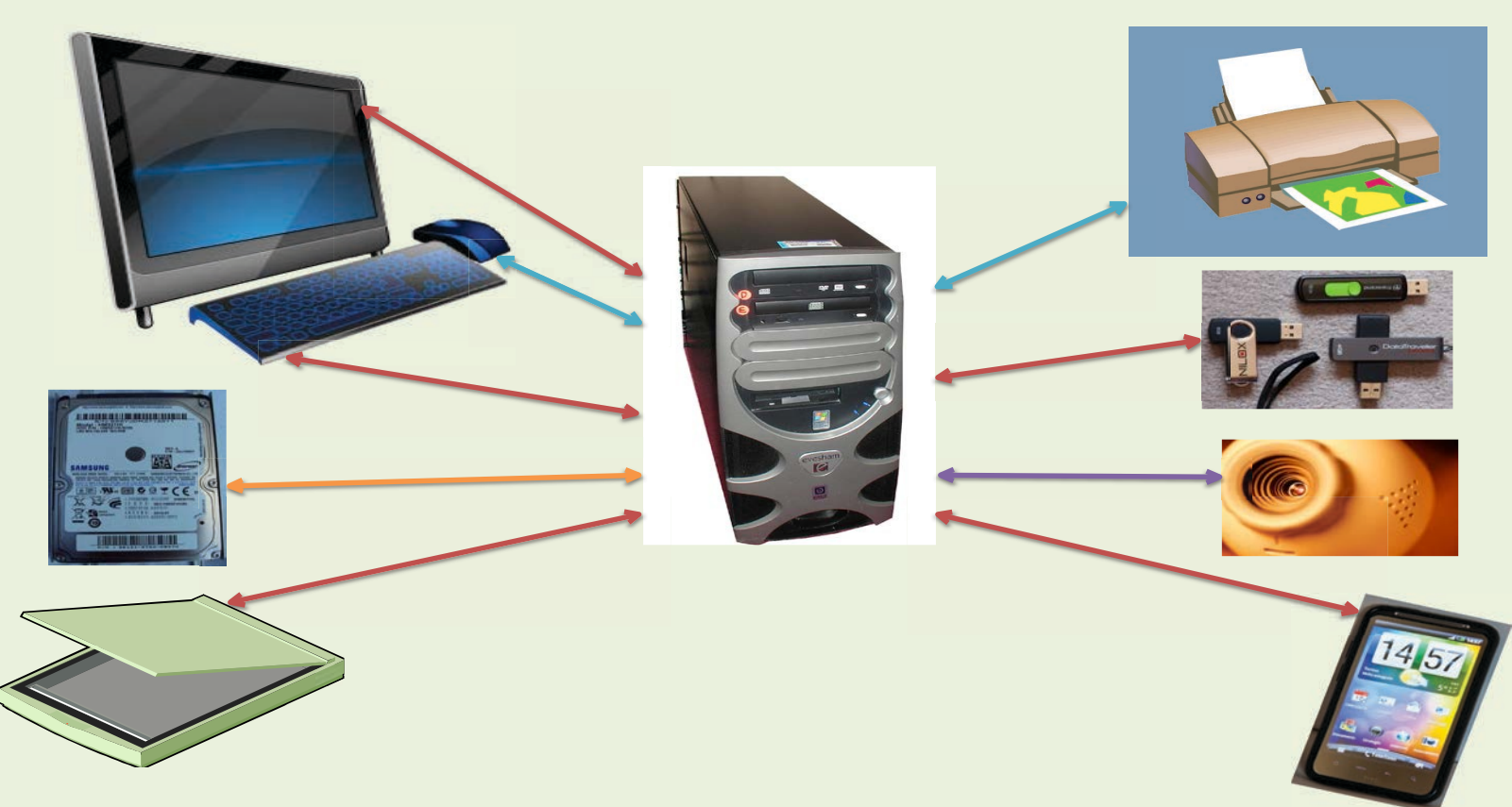

Il S.O. deve conoscere l'hardware connesso al computer per poterlo gestire;ne consegue che il produttore dell'hardware in questione deve realizzare un ''software'' consistente nella scrittura di una serie di istruzioni ''programma'' tale da consentire a quel S.O. di dialogare con quel dispositivo. Questi programmi ''Software'',sono generalmente contenute in un supporto a lettura ottica ''CD'' (normalmente a corredo del dispositivo acquistato) o scaricabili dai siti dei produttori e si definiscono DRIVERS.

# 3.4 Software applicativo

E' un Programma (software) scritto per uno specifico Sistema Operativo e realizzato per poter svolgere uno scopo preciso:

- $\triangleright$  scrittura/lettura testi
- Visualizzazione/manipolazione di immagini
- $\triangleright$  Visualizzazione/assemblaggio video
- Ascolto e manipolazione audio
- $\geq$  Conversione in vari formati di testi, musica, immagini, filmati ecc.
- > Compressione/decompressione testi, immagini, filmati, programmi ecc.
- $\triangleright$  Giochi
- Calcoli ed elaborazioni
- Software di navigazione sul web "browser"

#### non ''girano'' con altri Sistemi Operativi

#### Cosa occorre sapere

Acquistando un Software si compra esclusivamente la Licenza di utilizzo che dà diritto all'acquirente di installare, accedere, eseguire e visualizzare il software.

L'acquisto richiede in genere l'accettazione di varie clausole che impongono all'acquirente degli obblighi:

- Non rivendere o noleggiare il software acquistato;
- Utilizzare il software su di un solo computer (una licenza = un PC);
- Diritti di copyright: I diritti di autore riservati all'autore del software non possono essere violati.

 Il software ''acquistato'' ha in genere nella confezione il CD- ROM che lo contiene, un manuale d'uso, spesso in formato pdf, il codice di attivazione, da digitare nel corso dell'installazione e la relativa ''licenza d'uso''.

I software (APP) si possono acquistare anche online;si scaricano dai siti del produttore dopo aver

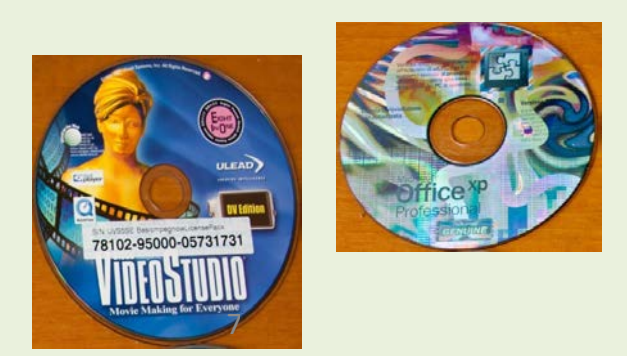

 sottoscritto un abbonamento o acquistato la licenza d'uso; si carica una versione da attivare tramite chiavi di accesso fornite dal produttore con la licenza d'uso stessa. Possono essere offerti dal produttore anche sotto altre forme: Freeware-Shareware-Trial

#### Freeware

E' gratuito e può essere usato liberamente, ma non può essere rivenduto.

E' un Software semplice e spesso la suadiffusione has copi promozionali o pubblicitari per la Software House/ programmatore che lo rilascia. Frequentemente esiste la versione professionale (Pro), più completa di opzioni, ma a pagamento.

#### Shareware

 Si tratta di software applicativi con alcune funzioni limitate, (non salva , non stampa ecc.); funzionano solo per un periodo di tempo limitato (30gg.) o di ''sessioni'' del computer.

 Alla scadenza, per poterlo ancora utilizzare occorre acquistare la ''chiave software'' (serial number) che ,digitata, lo attiva in modo completo e definitivo.

#### Trial

Le versioni "Trial'' (di prova) hanno in genere tutte le funzionalità del software originale.

Hanno però una scadenza che di norma è di 30 gg. trascorsi i quali, il programma non si avvia più ed occorre quindi disinstallarlo. Per riattivarlo, occorre reinstallarlo e registrarlo, digitando la ''chiave software'' o il ''serial number'' (S/N) acquistato dal produttore.

 sottoscritto un abbonamento o acquistato la licenza d'uso; si carica una versione da attivare tramite chiavi di accesso fornite dal produttore con la licenza d'uso stessa. Possono essere offerti dal produttore anche sotto altre forme: Freeware-Shareware-Trial

#### Freeware

E' gratuito e può essere usato liberamente, ma non può essere rivenduto.

E' un Software semplice e spesso la suadiffusione has copi promozionali o pubblicitari per la Software House/ programmatore che lo rilascia. Frequentemente esiste la versione professionale (Pro), più completa di opzioni, ma a pagamento.

#### Shareware

 Si tratta di software applicativi con alcune funzioni limitate, (non salva , non stampa ecc.); funzionano solo per un periodo di tempo limitato (30gg.) o di ''sessioni'' del computer.

 Alla scadenza, per poterlo ancora utilizzare occorre acquistare la ''chiave software'' (serial number) che ,digitata, lo attiva in modo completo e definitivo.

#### Trial

Le versioni "Trial'' (di prova) hanno in genere tutte le funzionalità del software originale.

Hanno però una scadenza che di norma è di 30 gg. trascorsi i quali, il programma non si avvia più ed occorre quindi disinstallarlo. Per riattivarlo, occorre reinstallarlo e registrarlo, digitando la ''chiave software'' o il ''serial number'' (S/N) acquistato dal produttore.

# 3.5 Software in Background<br>Sono i programmi in esecuzione che non interferiscono con l'interattività dell'utilizzatore del P

 Sono i programmi in esecuzione che non interferiscono con l'interattività dell'utilizzatore del PC, pur svolgendo operazioni lunghe o laboriose, come ad esempio il controllo ''antivirus'', la ''deframmentazione'' degli Hard disk, l'aggiornamento del Sistema Operativo, e dei SW applicativi,il ''Backup'' programmato, del PC, il ''Peer-to-Peer'' (P2P) ecc. ecc. Questi SW applicativi comportano un impiego di risorse elaborative di sistema (fasi di attività della CPU) che di solito non pregiudicano il regolare funzionamento del PC. L'attività di questi programmi può, a scelta, essere 'segnalata' nell'area di notifica della nostra barra delle applicazioni.

# 3.7 Plug-in - Add-on

 Il Plug-in e' un software aggiuntivo, non autonomo, realizzato per interagire con un programma principale sul quale viene 'innestato' aggiungendo ad esso nuove funzioni, 'estendendo'cosi il SW principale.

 I Plug-in non sono necessariamente realizzati dalla stessa Software House che ha realizzato il programma principale e spesso, a secondo della complessità, sono a pagamento.